DOWNLOAD OR READ : USING VIDEO IN TRAINING AND EDUCATION PDF EBOOK EPUB MOBI

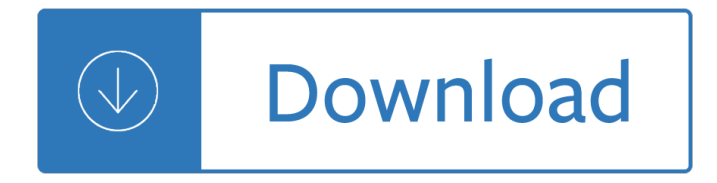

#### **using video in training pdf**

Already purchased this video class? You can login Here for older class and Here for newer 365 class. Get Control of Outlook! Get the MYN-Outlook Complete Video Training. Purchase this video training (U.S. Dollars)

## **MYN-Outlook Complete Video Training - Michael Linenberger**

Learn the latest GIS technology through free live training seminars, self-paced courses, or classes taught by Esri experts. Resources are available for professionals, educators, and students.

#### **Esri Training**

Data Analysis in Long-term Care Facilities. Understanding the Analytic Functions in NHSN – July 2018 Cdc-pdf [PDF  $\hat{a} \in \hat{B}$  8 MB]; Data for Action: How can NHSN data be used to guide prevention efforts in LTCF?

#### **Long-term Care Facility Component Training | NHSN | CDC**

Promoting Social and Emotional Competence: These modules were designed based on input gathered during focus groups with program administrators, T/TA providers, early educators, and family members about the types and content of training that would be most useful in addressing the social-emotional needs of young children.

#### **CSEFEL: Center on the Social and Emotional Foundations for**

Introduction to Ovid; Introduction to Ovid (40 min) Designed for novice users or experienced users who may need a refresher on Ovid. This course will highlight the features and functionality of the Ovid interface. It will review the various search modes that are available on Ovid and how to work with the results from those searches (i.e. printing, emailing and exporting the records).

#### **Product Training - Ovid**

All the same Lynda.com content you know and love. Plus, personalized course recommendations tailored just for you Get LinkedIn Premium features to contact recruiters or stand out for jobs

## **Lynda: Online Courses, Classes, Training, Tutorials**

Formulas are the key to getting work done in Excel. In this accelerated video course, you'll learn how to use formulas to manipulate text, work with dates and times, lookup values with VLOOKUP and INDEX & MATCH, count and sum with criteria, dynamically rank values, and create dynamic ranges.

#### **Core Formula | Excel video training course**

Learn the latest GIS technology through free live training seminars, self-paced courses, or classes taught by Esri experts. Resources are available for professionals, educators, and students.

#### **Esri Training | Your Location for Lifelong Learning**

Information on using EndNote, with links to resources. About EndNote. EndNote is reference management software with features toâ€" Keep all your references and reference-related materials in a searchable personal library.

#### **Home - EndNote - LibGuides at Clarivate Analytics**

10 Elements of Competence for Using Teach-back Effectively 1. Use a caring tone of voice and attitude. 2. Display comfortable body language and make eye contact.

## **10 Elements of Competence for Using Teach-back Effectively**

n n n Paired Unpaired Figure 2: Paired training data (left) consists of training ex-amples fxi;yigN i=1, where the correspondence between xi and yi exists [22]. We instead consider unpaired training

#### **arXiv:1703.10593v6 [cs.CV] 15 Nov 2018**

Cadence Training Services learning maps provide a comprehensive visual overview of the learning opportunities for Cadence customers. They provide recommended course flows as well as tool experience and knowledge levels to guide students through a complete learning plan.

#### **Training - Cadence**

The purpose of this toolkit is to help all health care providers learn to use teach-back $\hat{\alpha} \in \hat{\beta}$  every time it is indicated $\hat{\alpha} \in \hat{\alpha}$  support patients and families throughout the care continuum, especially during transitions between health care settings.

#### **Teach-Back Toolkit | Home of Teach-back training**

Part III - Wrap up. Using what we learned to create a PDF invoice from an XML file This is the third part of the article series describing PDF creation using iTextSharp.

#### **Basic PDF Creation Using iTextSharp - Part III**

Insider's Guide to Accessing NLM Data: EDirect for PubMed This series of workshops introduces new users to the basics of using EDirect to access exactly the PubMed data you need, in the format you need. Over the course of five 90-minute sessions, you will learn how to use EDirect commands in a Unix environment to access PubMed, design custom output formats, create basic data pipelines to get ...

#### **PubMed® Online Training - learn.nlm.nih.gov**

Partnering to Heal. Partnering to Heal is a computer-based, video-simulation training program on infection control practices for clinicians, health professional students, and patient advocates.. The training highlights effective communication about infection control practices and ideas for creating a "culture of safety" in healthcare institutions to keep patients from getting sicker.

#### **Partnering to Heal - health.gov**

The HEADS UP online training is currently unavailable due to regular maintenance on it. We apologize for any inconvenience. The training will be available again shortly. Coaches and Parents: Changing the Culture of Concussion Starts With You! By taking this free, online course and using what you ...

## **HEADS UP to Youth Sports: Online Training | HEADS UP | CDC**

SciFinder training materials provide instruction and demonstration of both introductory and more advanced techniques to help you get the most out of your SciFinder experience.

#### **SciFinder Training | CAS**

Want to get started fast on a specific topic? We have recorded over 250 short video tutorials demonstrating how to use Stata and solve specific problems. The videos for simple linear regression, time series, descriptive statistics, importing Excel data, Bayesian analysis, t tests, instrumental ...

#### **Video tutorials | Stata**

Join Dennis Taylor for an in-depth discussion in this video Using the Formula bar, part of Excel 2013 Essential Training

#### **Using the Formula bar - lynda.com**

Edumine provides online courses, short courses and live webcasts in support of professional development

and training for the mining industry.

#### **Edumine - Professional Development and Training for Mining**

Realtime Multi-Person 2D Pose Estimation using Part Afﬕnity Fields Zhe Cao Tomas Simon Shih-En Wei Yaser Sheikh The Robotics Institute, Carnegie Mellon University

## **Realtime Multi-Person 2D Pose Estimation using Part**

Celebrating 35 years of helping students read and write! We merge the best parts of technology with our experience and human learning expertise to build tools that transform the lives of people across all learning styles and abilities.

## **Product Resources | Don Johnston**

Recent news. A new Infant/Toddler Environment Rating Scale, Third Edition (ITERS-3) and a new Early Childhood Environment Rating Scale, Third Edition (ECERS-3) have been released.There are no immediate plans for child care programs completing North Carolina's Environment Rating Scale assessment process to transition to either of these new editions.

# **NCRLAP - North Carolina Rated License Assessment Project**

Mac Sierra, High Sierra, and Mojave Users. MacOS versions 10.12 (Sierra), 10.13 (High Sierra), and 10.14 (Mojave) contain features to save the contents of the Documents folder in iCloud and to "optimize" storage by storing less-used files only in iCloud online.

# **EndNote X8 - EndNote - LibGuides at Clarivate Analytics**

PDF Form Creation and Digital Signatures using Bluebeam. Bluebeam Revu Extreme has all the functions you'll need to quickly and efficiently create PDF forms that include text boxes, buttons, check boxes, digital signatures, drop down lists, and more.

## **PDF Form Creation and Digital Signatures using Bluebeam**

Publications and Training. CURES 2.0 (Controlled Substance Utilization Review and Evaluation System) is a database of Schedule II, III and IV controlled substance prescriptions dispensed in California serving the public health, regulatory oversight agencies, and law enforcement.

## **Publications and Training | State of California**

Automatic Action Unit Detection in Infants Using Convolutional Neural Network Zakia Hammal1, Wen-Sheng Chu1, Jeffrey F. Cohn1;2, Carrie Heike3, and Matthew L. Speltz4 1Robotics Institute, Carnegie Mellon University, Pittsburgh, USA 2Department of Psychology, University of Pittsburgh, Pittsburgh, USA 3Seattle Children's Hospital, Seattle, USA 4University of Washington School of Medicine ...

# **Automatic Action Unit Detection in Infants Using**

Foster Parent Training: Problem-Solving Strategies Caesar Pacifici, Ph.D. Phase I Final Report A Small Business Innovation Research Grant from the National Institute on Child Health and Human Development

## **Foster Parent Training: Problem-Solving Strategies**

SlideHeroes is a great idea, I joined consulting to learn this skill set! The course is very helpful, with lots of supporting links to further reading, and a great option to complete the lessons while working on a real-life presentation project.

## **Presentation training video course: Create board-quality**

FINANCIAL MODELING & VALUATION CUSTOMIZED TRAINING PROGRAMS DETAILED COURSE DESCRIPTIONS +1 (212) 537-6631 +1 (212) 656-1221 (fax) info@wallst.training

# **FINANCIAL MODELING & VALUATION - Wall St. Training**

Training: Save your Word documents in the format that works best for you. See how in this online video.

## **Video: Convert or save to PDF - Word - support.office.com**

By clicking on any of the course titles above or to the left, clicking any other online training module link(s) or otherwise accessing or using any of the guided instructions, tutorials, or quizzes contained within the interactive modules ( the "AOT Content"), you hereby agree to be bound by the terms and conditions of the Altova Online Training Terms.

# **Free Online Training | Altova**

3 REV 03/26/18 CONTENT Pg. 4 About Our Training Programs Pg. 5 Emergency Medical Service Pg. 6 Fire/Arson Investigation Pg. 8 Fire Equipment Maintenance

## **Rev. 03/26/18 1 - New York**

Learn about Skype for Business. Get started with the basics. Learn how to get started finding someone, sending IMs, making calls, and setting up and attending meetings using Skype for Business.

# **Skype for Business (and Lync 2013) training - Lync**

About the Incredible Years® Series The Incredible Years ® Series is a set of interlocking, comprehensive, and developmentally based programs targeting parents, teachers and children. The training programs that compose Incredible Years ® Series are guided by developmental theory on the role of multiple interacting risk and protective factors in the development of conduct problems.

# **The Incredible Years® Programs | The Incredible Years**

The Using Checklists and Audit Tools module of the ESRD Toolkit explains the importance of using data in the quality assurance and performance improvement process, and explains how implementing checklists and audit tools aligns with the principles of safe design.

# **Using Checklists and Audit Tools | Agency for Healthcare**

The NVIDIA Deep Learning Institute (DLI) offers hands-on training in AI and accelerated computing to solve real-world problems. Through self-paced online and instructor-led training powered by GPUs in the cloud, developers, data scientists, researchers, and students can get practical experience and earn a certificate of competency to support professional growth.

## **Classes, Workshops, Training | NVIDIA Deep Learning Institute**

Introduction. TI's embedded processors such as AM57xx have following hardware accelerators. IVA (Image and Video Accelerator) for accelerating multimedia encode and decode.

Fundamentals of corporate finance 5th canadian edition solution manual Chemical reactor analysis and design froment solution manual Injury prevention through leadership exam answers Equipe nouvelle 3 encore wkbk F9f panther cougar in action aircraft no 51 The dawn breakers nabil s narrative of the early days By eric noreen managerial accounting for managers 2nd edition 12 Istoria romanilor de la independenta la marea unire 1878 1918 What is a prolific writer Choices pre intermediate workbook pearson World of warcraft arthas rise of the lich king Teaching young children choices in theory and practice Made not born why some soldiers are better than others Sebenarnya saya isteri dia zura asyfar The prime movers traits of the great wealth creators Promises coda series book 1 Publication manual of the american psychological association sixth edition ebook Answer key to scholastic success grade 4 The how of happiness a new approach to getting the life you want Burning wheel codex Tobacco road unabridged audible audio edition Falcots weave compendium O pensamento maconico de fernando pessoa biblioteca maconica portuguese edition The girl with no name book My favorite mistake The unofficial harry potter insults handbook 101 comebacks for the slytherin in your life Every good woman deserves a lover Birds in our lives dwelling in an avian world Volvo l110 manual Classical sociological theory a reader Oster 5840 bread machine manual How to remember anything mark channon Management information systems for the information age 9th edition haag book Parentingwithoutpowerstrugglesraisingjoyfulresilientkidswhilestayingcoolcalmandconnectedsusanstiffelman Problems and solutions of sequence series Big bad and little bit scary poems that bite back Urban assemblages how actor network theory changes urban studies questioning Buckland s complete book of witchcraft Writing fiction a guide to narrative craft The last gangster my final confession Arab board exam mcqs psychiatry Web engineering modelling and implementing web applications 1st edition Outlinesandhighlightsforproductionandoperationsanalysisbystevennahmiasisbn9780073377858 Te dio miedo la sangre novela Smoke screen sandra brown Autumn sonata Quantum mechanics demystified 2nd edition The james bond dossier Radiation detection and measurement student solutions manual Thebellyburnplan3 Fundamentals of photonics answers to problems Solid state physics ashcroft mermin solution manual Solutions manual the molecules of life Caterpillar 3304 generator manual Robert diyanni literature 6th edition Cosas que aprendi de oriente un tratado de sabiduria y una ayuda inestimable para crecer humanamente al margen de esoterismos sectas y religiones actualidad

Whoareyoumeanttobeagroundbreakingstepbyprocessfordiscoveringandfulfillingyourtruepotentialannedranitsa ris Service manual cobas integra 400 plus Architecture from prehistory to postmodernity